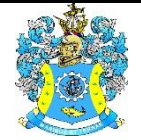

Федеральное агентство по рыболовству Федеральное государственное бюджетное образовательное учреждение высшего образования «Калининградский государственный технический университет» (ФГБОУ ВО «КГТУ»)

# УТВЕРЖДАЮ

Начальник УРОПСП

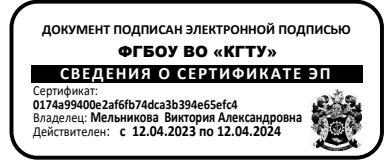

Рабочая программа модуля

## **ООО «ЗАВОД КАЛИНИНГРАДГАЗАВТОМАТИКА»**

основной профессиональной образовательной программы магистратуры по направлению подготовки **15.04.01 МАШИНОСТРОЕНИЕ**

РАЗРАБОТЧИК УРОПСП

ИНСТИТУТ Агроинженерии и пищевых систем ВЫПУСКАЮЩАЯ КАФЕДРА Инжиниринга технологического оборудования

#### **1 ЦЕЛЬ И ПЛАНИРУЕМЫЕ РЕЗУЛЬТАТЫ ОСВОЕНИЯ МОДУЛЯ**

1.1 Целью освоения модуля «ООО «Завод Калининградгазавтоматика»» является формирование:

- системы знаний и умений по расчету и проектированию технологической оснастки и приспособлений различного служебного назначения для разных типов машиностроительных производств;

- знаний по методам рационального выбора оборудования, инструмента и других средств технологического оснащения для производства изделий машиностроения;

- знаний по основным схемам базирования деталей в машинах и методам достижения точности замыкающего звена размерной цепи при сборке изделий машиностроения;

- знаний по основным этапам подготовки и методики разработки технологического процесса сборки машин и агрегатов;

- знаний, умений и навыков по технологии сборки типовых соединений и сборочных единиц машин;

- знаний по выбору средств технологического оснащения для разработки оптимальных технологических процессов механообрабатывающего производства;

- знаний в области оптимизации технологических процессов мехобработки в специальной технологии производства и ремонта изделий машиностроения;

- знаний по способам контроля качества сборки изделий в машиностроении, методикам выбора автоматического сборочного оборудования для обеспечения технологических процессов, методам компоновки сборочных цехов и линий;

- знаний по основным свойствам и областям применения специальных электротехнических, конструкционных, инструментальных, машиностроительных материалов;

- знаний по особенностям применения композиционных, полимерных и других неметаллических материалов для электротехнического машиностроения;

- знаний по поведению материалов при воздействии на них различных эксплуатационных факторов и возможным отказам или отклонениям в нормальной работе электротехнических устройств и приборов;

- знаний, умений и навыков по выбору и использованию специальных материалов для изготовления деталей электрических машин, инструмента, а также режимов термической, лазерной и электронно-лучевой обработки для повышения прочности и износостойкости.

1.2 Процесс изучения модуля направлен на формирование элементов следующих компетенций в соответствии с ФГОС ВО и ОПОП ВО по данному направлению подготовки.

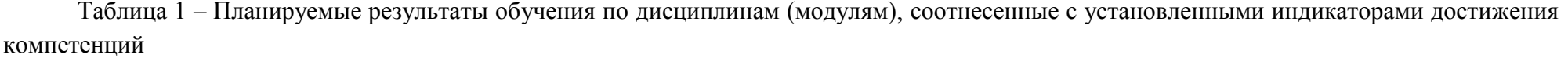

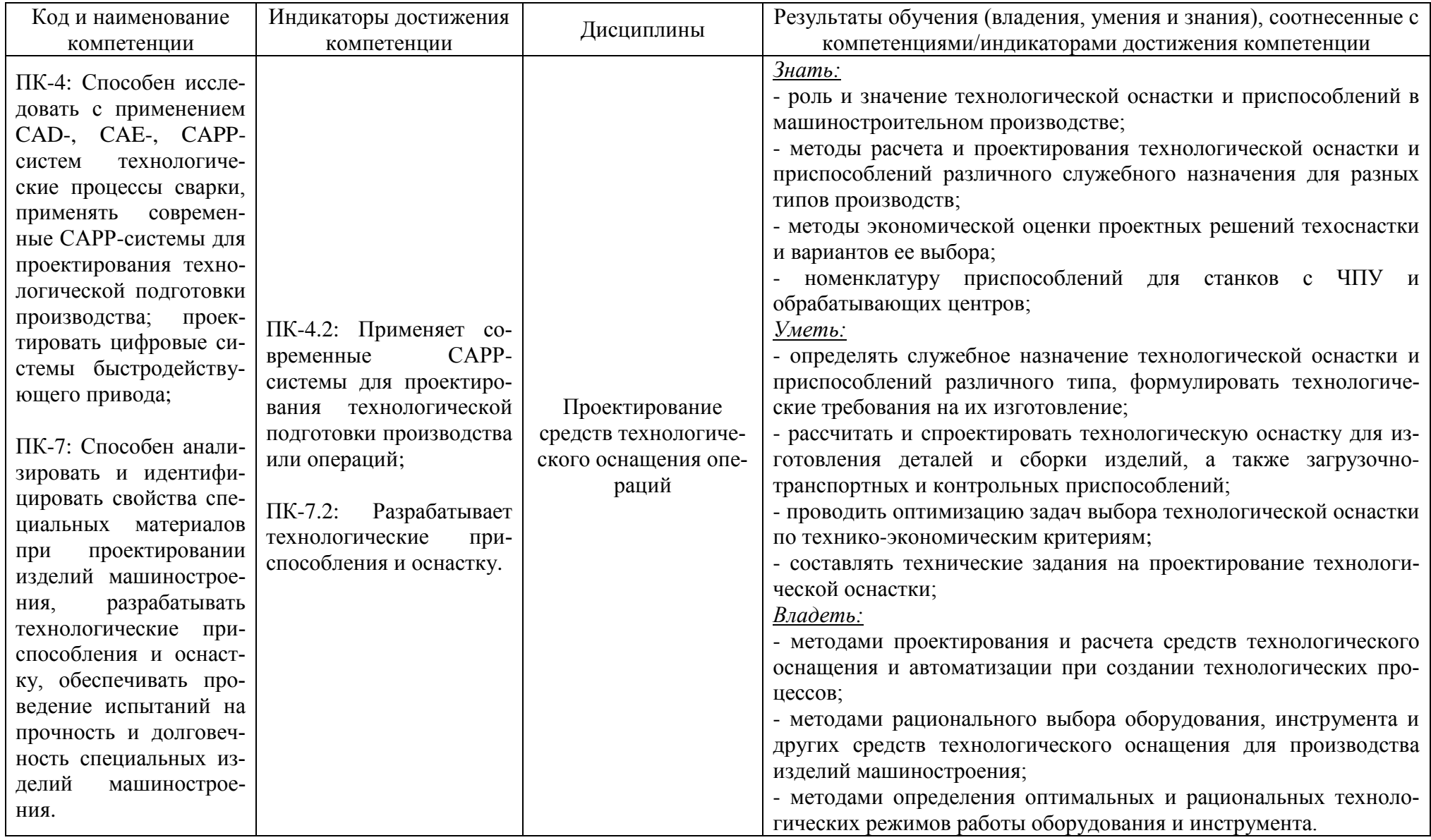

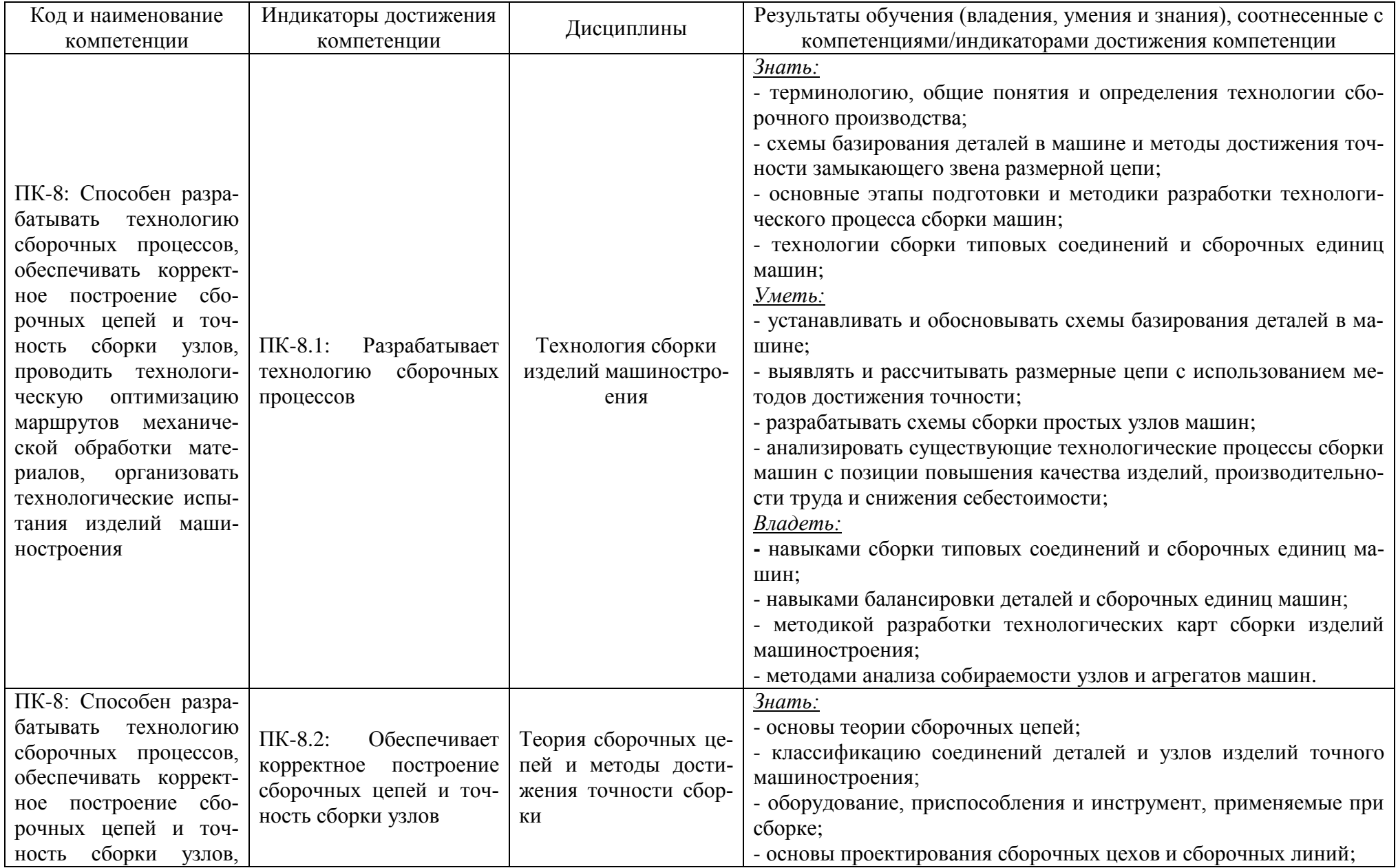

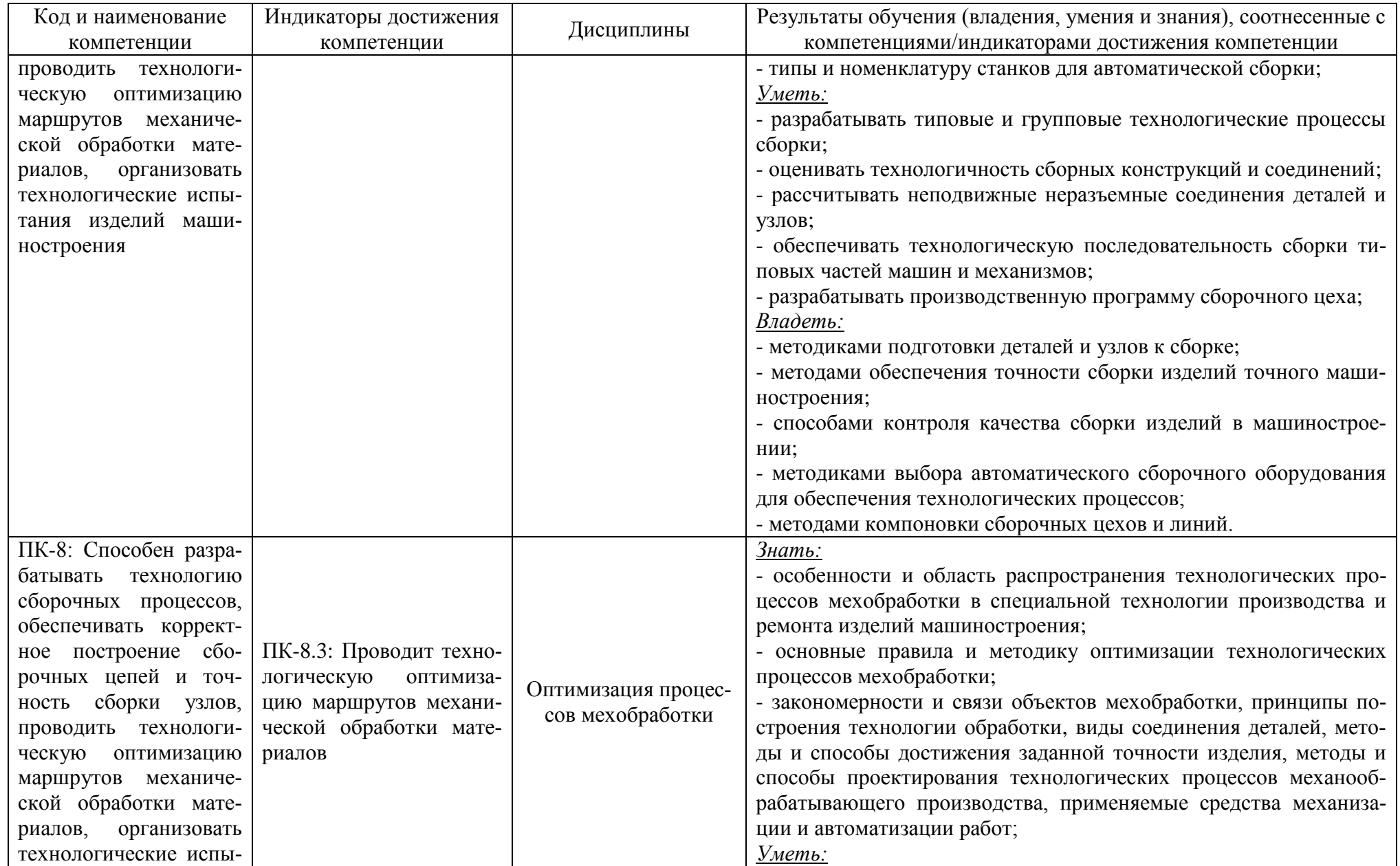

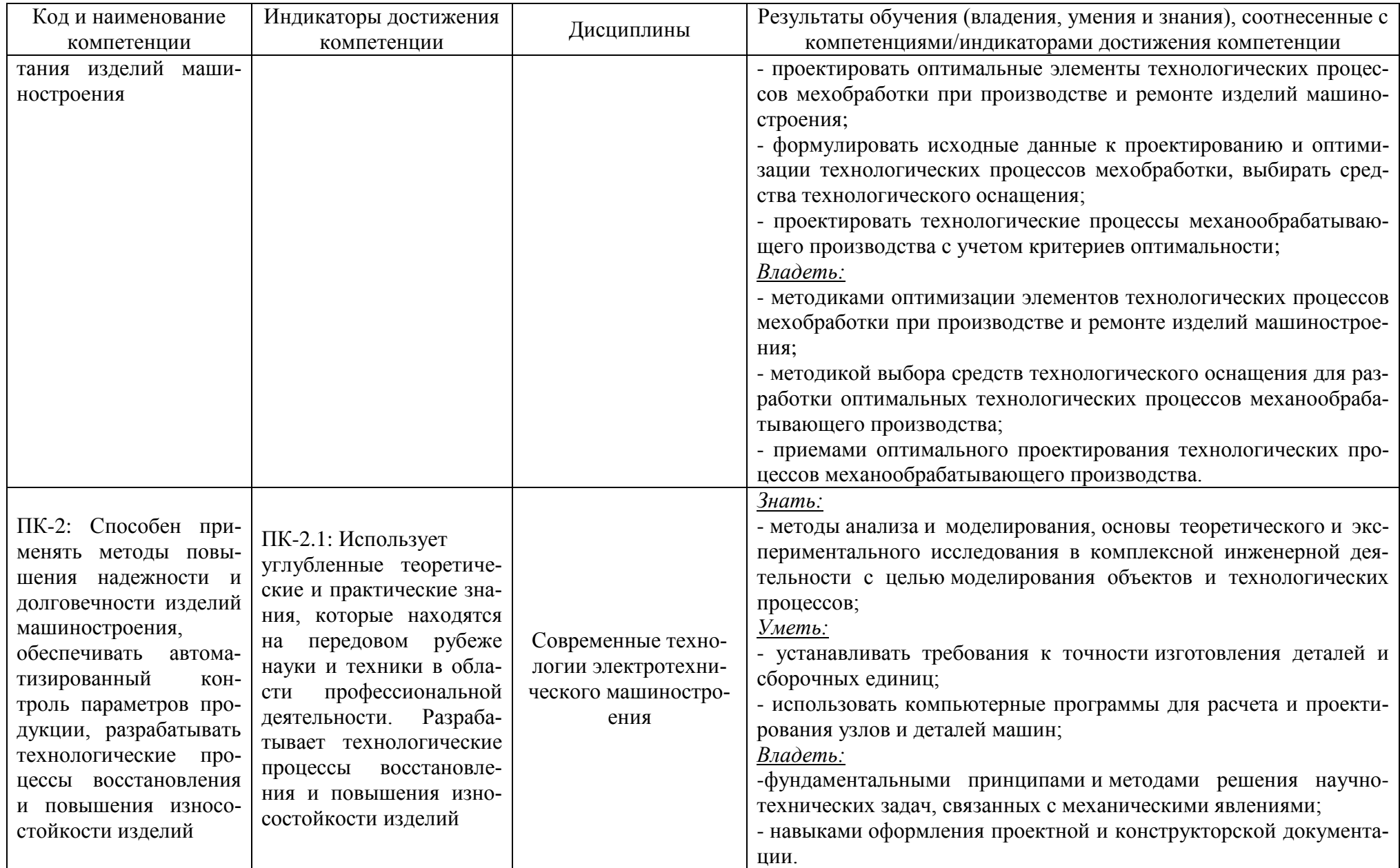

## **2 ТРУДОЁМКОСТЬ ОСВОЕНИЯ, СТРУКТУРА И СОДЕРЖАНИЕ МОДУЛЯ, ФОРМА АТТЕСТАЦИИ ПО НЕМУ**

Модуль «ООО «Завод Калининградгазавтоматика»» относится к блоку 1 части, формируемой участниками образовательных отношений, и включает в себя пять дисциплин.

Общая трудоемкость модуля составляет 22 зачетные единицы (з.е.), т.е. 792 академических часа (594 астр. часа) контактной и самостоятельной учебной работы студента; работой, связанной с текущей и промежуточной (заключительной) аттестацией по дисциплинам модуля.

Распределение трудоемкости освоения модуля по семестрам, видам учебной работы студента, а также формы контроля приведены ниже.

Таблица 2 - Объем (трудоёмкость освоения) в очно-заочной форме обучения и структура модуля

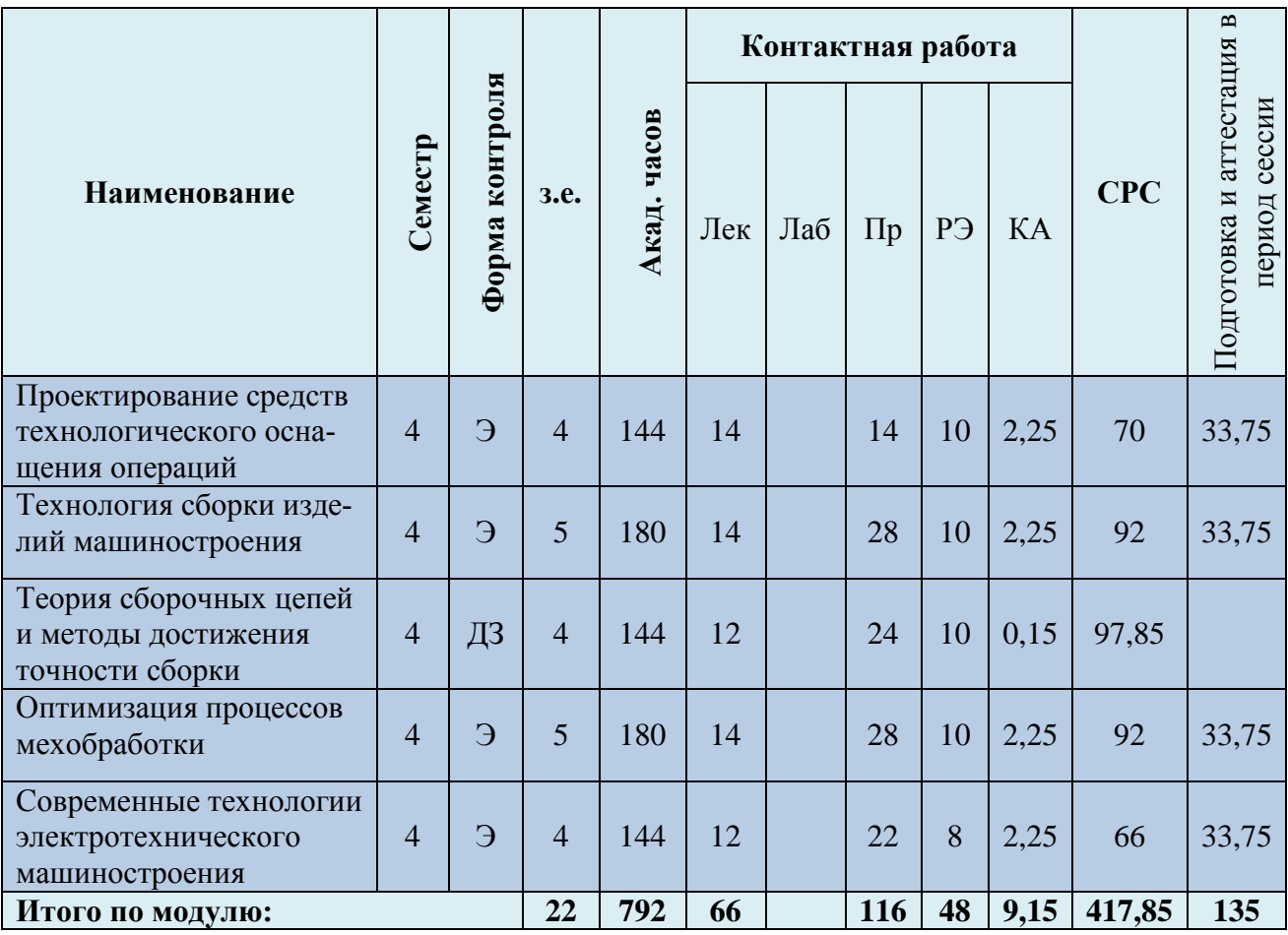

*Обозначения: Э – экзамен; З – зачет; ДЗ – дифференцированный зачет (зачет с оценкой); КР (КП) – курсовая работа (курсовой проект); контр. – контрольная работа, РГР – расчетно-графическая работа; Лек – лекционные занятия; Лаб - лабораторные занятия; Пр – практические занятия; РЭ – контактная работа с преподавателем в ЭИОС; КА – контактная работа, консультации, инд.занятия, практики и аттестации; СРС – самостоятельная работа студентов*

При разработке образовательной технологии организации учебного процесса основной упор сделан на соединение активной и интерактивной форм обучения. Интерактивная форма позволяет студентам проявить самостоятельность в освоении теоретического материала и овладении практическими навыками, формирует интерес и позитивную мотивацию к учебе.

## **3 УЧЕБНАЯ ЛИТЕРАТУРА И УЧЕБНО-МЕТОДИЧЕСКОЕ ОБЕСПЕЧЕНИЕ САМОСТОЯТЕЛЬНОЙ РАБОТЫ СТУДЕНТА**

Учебно-методическое обеспечение модуля приведено в таблицах 3 и 4.

| Наименование                                                            | Основная литература                                                                                                    | Дополнительная литература                                                                                                    |
|-------------------------------------------------------------------------|----------------------------------------------------------------------------------------------------|----------------------------------------------------------------------------------------------------|
| дисциплин                                                               |                                                                                                    |                                                                                                    |
| Проектирование<br>средств техноло-<br>гического осна-<br>щения операций | 1. Технологическая оснастка: учебное<br>пособие / В. Г. Мальцев, А. П. Моргунов,<br>Н. С. Морозова, Р. Л. Артюх. — Омск:<br>ОмГТУ, 2019. - 134 с. - Режим досту-<br>па: для авториз. пользователей. - Лань:<br>электронно-библиотечная система.<br>URL:<br>https://e.lanbook.com/book/149158<br>(дата обращения: 25.03.2023). — ISBN<br>978-5-8149-2951-8. — Текст: электрон-<br>ный. | 1. Тарабарин, О. И. Проектирование технологической оснастки в машино-<br>строении: учебное пособие / О. И. Тарабарин, А. П. Абызов, В. Б. Ступко. -<br>2-е изд., испр. и доп. — Санкт-Петербург: Лань, 2022. — 304 с. — Режим до-<br>ступа: для авториз. пользователей. - Лань: электронно-библиотечная си-<br>стема. — URL: https://e.lanbook.com/book/211214 (дата обращения:<br>25.03.2023). - ISBN 978-5-8114-1421-5. - Текст: электронный.<br>2. Маталин, А. А. Технология машиностроения: учебник для во / А. А. Мата-<br>лин. - 5-е изд., стер. - Санкт-Петербург: Лань, 2020. - 512 с. - Режим<br>доступа: для авториз. пользователей. - Лань: электронно-библиотечная си-<br>стема. — URL: https://e.lanbook.com/book/143709 (дата обращения:<br>25.03.2023). - ISBN 978-5-8114-5659-8. - Текст: электронный.<br>3. Блюменштейн, В. Ю. Проектирование технологической оснастки / В. Ю.<br>Блюменштейн, А. А. Клепцов. - 5-е изд., стер. - Санкт-Петербург: Лань,<br>2023. — 220 с. — Режим доступа: для авториз. пользователей. — Лань: элек-<br>тронно-библиотечная система. - URL: https://e.lanbook.com/book/271247<br>(дата обращения: 25.03.2023). — ISBN 978-5-507-45503-4. — Текст: элек-<br>тронный.<br>4. Жидяев, А. Н. Наладка и обработка на станках с ЧПУ: учебное пособие /<br>А. Н. Жидяев, С. Р. Абульханов. — Самара: Самарский университет, 2020.<br>— 64 с. — Режим доступа: для авториз. пользователей. — Лань: электронно-<br>библиотечная система. — URL: https://e.lanbook.com/book/188943 (дата об-<br>ращения: 25.03.2023). — ISBN 978-5-7883-1575-1. — Текст: электронный. |
| Технология сбор-<br>ки изделий маши-<br>ностроения                      | 1. Проектирование технологических про-<br>машиностроительных<br>цессов<br>произ-<br>водств: учебник / В. А. Тимирязев, А. Г.                                                                                                    | 1. Сысоев, С. К. Технология машиностроения. Проектирование технологиче-<br>ских процессов: учебное пособие для вузов / С. К. Сысоев, А. С. Сысоев, В.<br>А. Левко. — 3-е изд., стер. — Санкт-Петербург: Лань, 2022. — 352 с. — Ре-                                                                                                    |
|                                                                         | Схиртладзе, Н. П. Солнышкин, С. И.                                                                                                    | жим доступа: для авториз. пользователей. - Лань: электронно-библиотечная                                                                                                    |
|                                                                         | Дмитриев. — Санкт-Петербург: Лань,                                                                                                    | система. — URL: https://e.lanbook.com/book/201644 (дата обращения:                                                                                                    |
|                                                                         | 2022. — 384 с. — Режим доступа: для ав-                                                                                                    | 25.03.2023). — ISBN 978-5-8114-9942-7. — Текст: электронный.                                                                                                    |
|                                                                         | ториз. пользователей. - Лань: электрон-                                                                                                    | 2. Беспалов, В. В. Технологическое обеспечение качества. Сборка машин и                                                                                                    |
|                                                                         | но-библиотечная система.<br>$-$ URL:                                                                                                    | механизмов: учебное пособие / В. В. Беспалов, Р. Ш. Мансуров, Б. В. Усти-                                                                                                    |

Таблица 3 – Перечень основной и дополнительной литературы

 $\mathsf{r}$ 

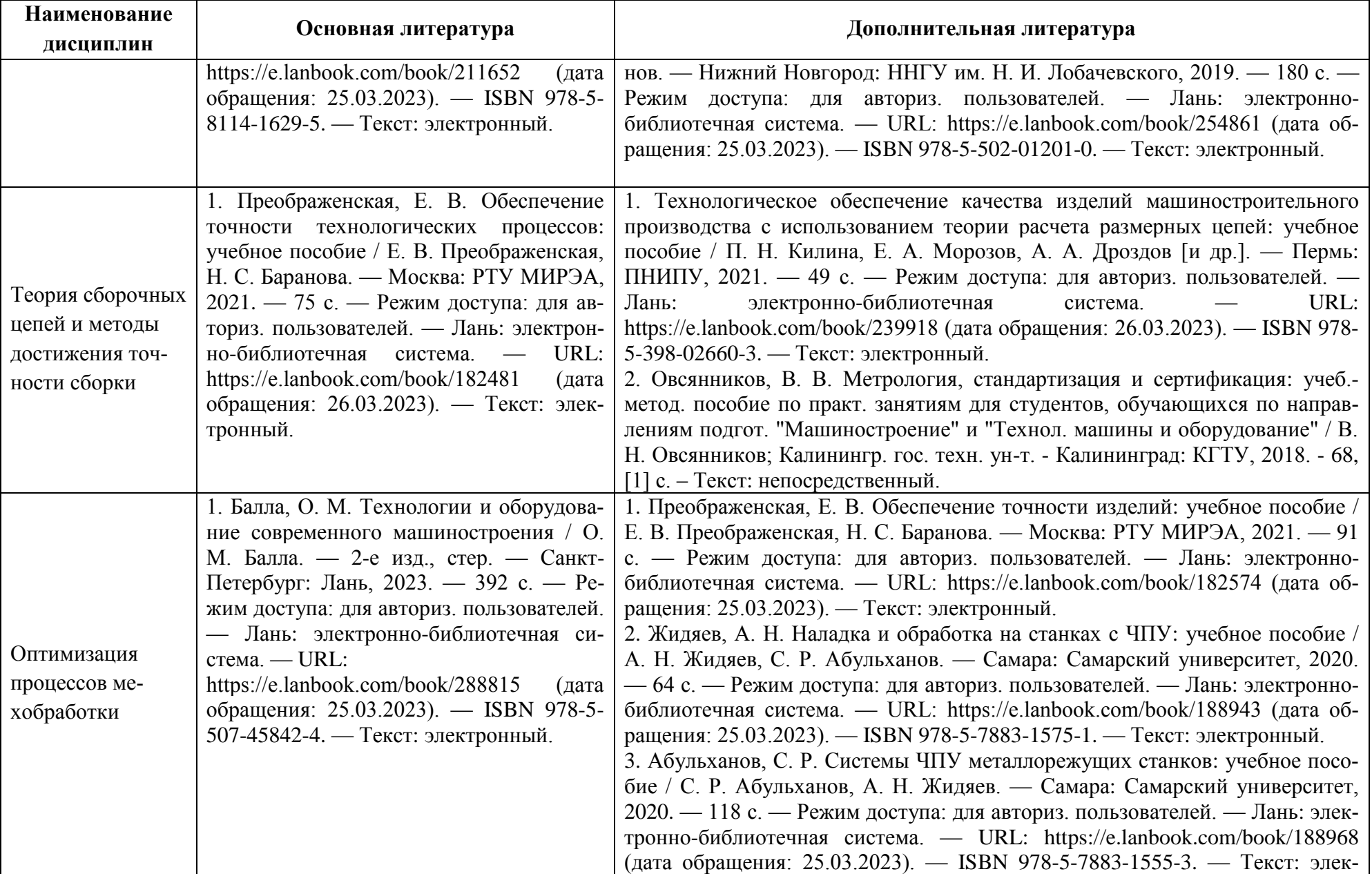

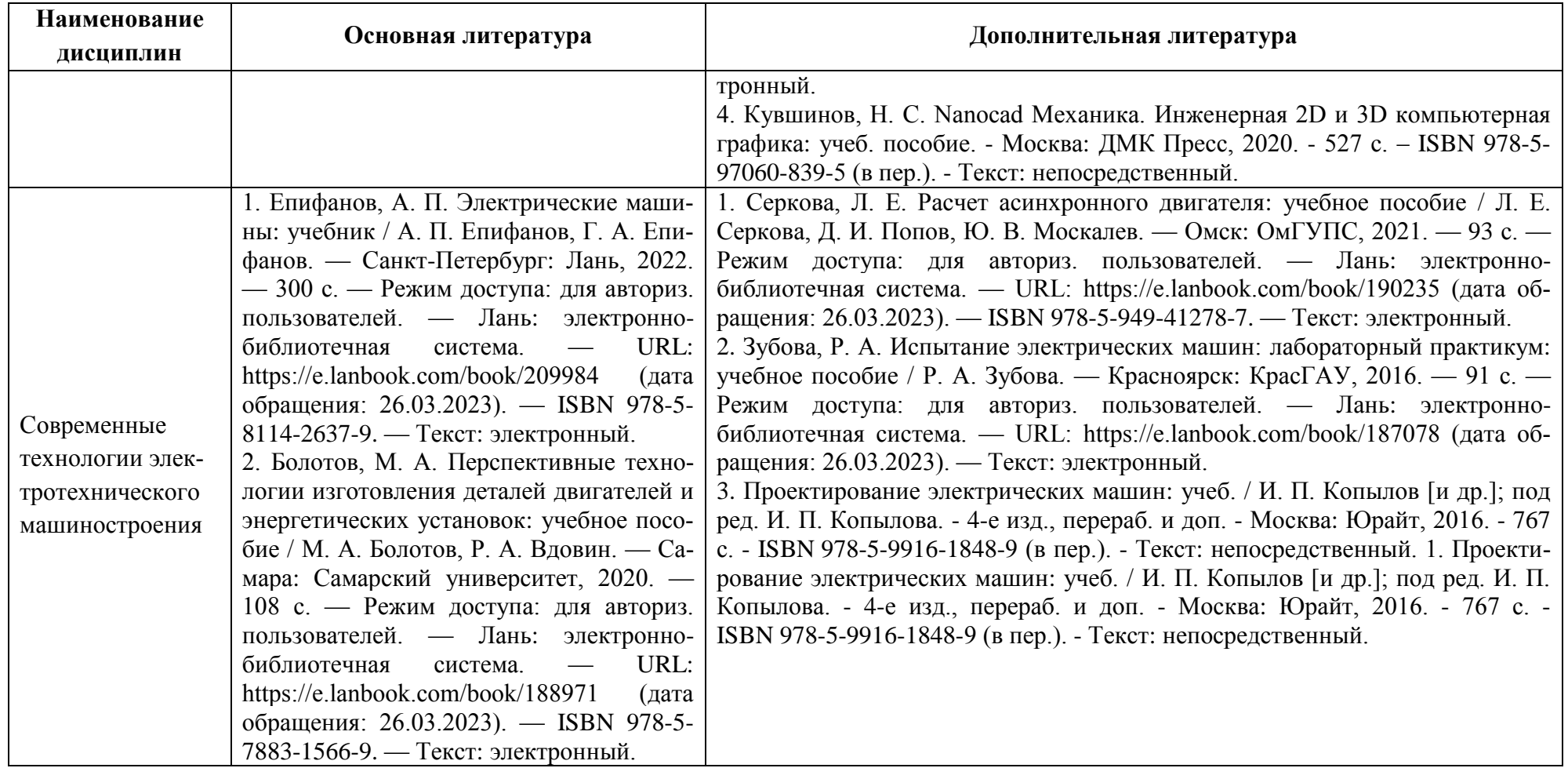

Таблица 4 – Перечень периодических изданий, учебно-методических пособий и нормативной литературы

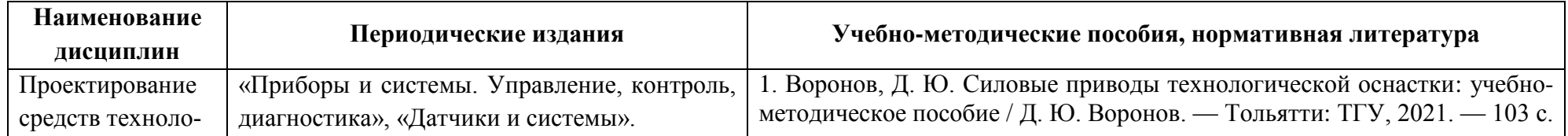

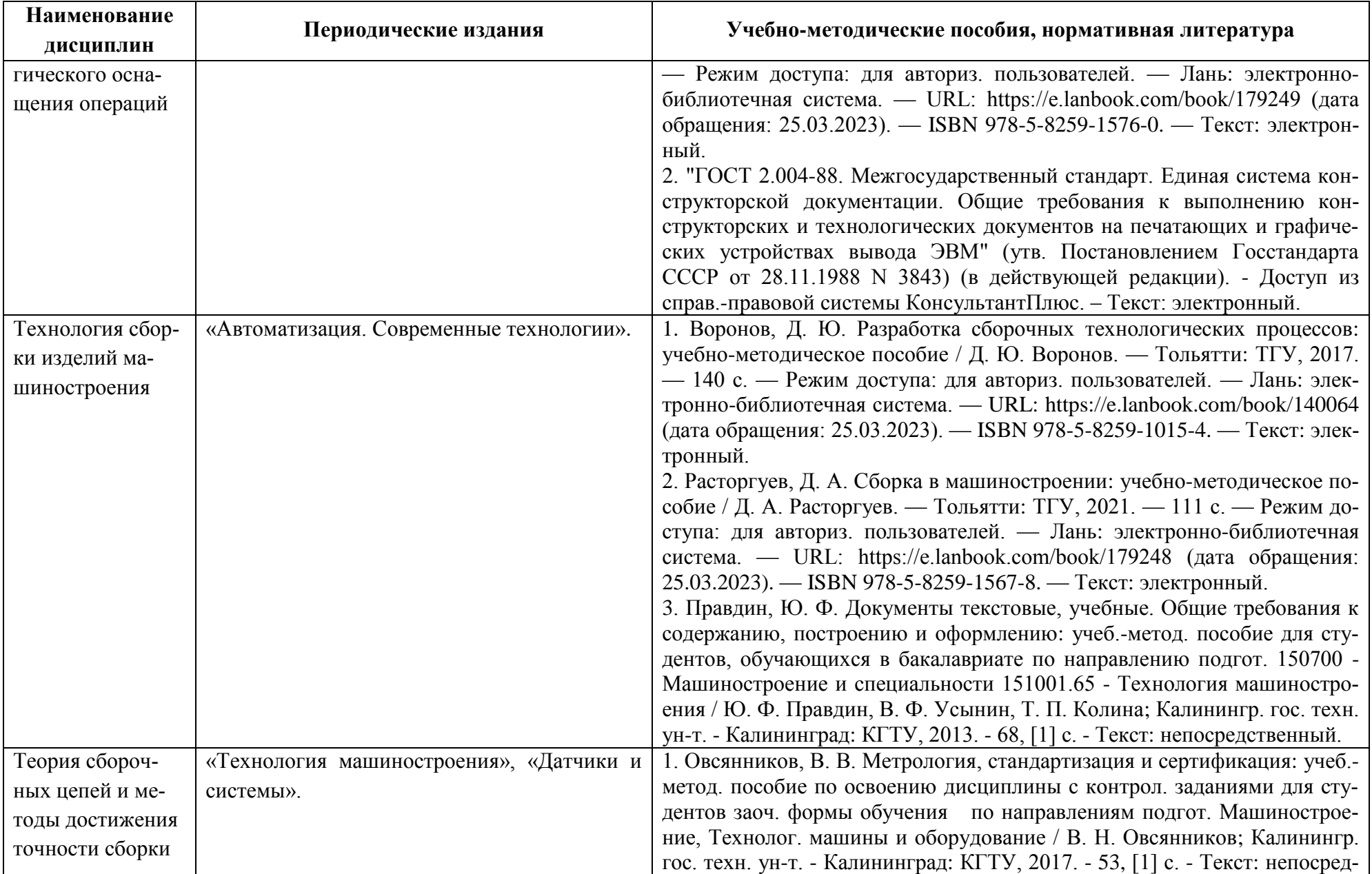

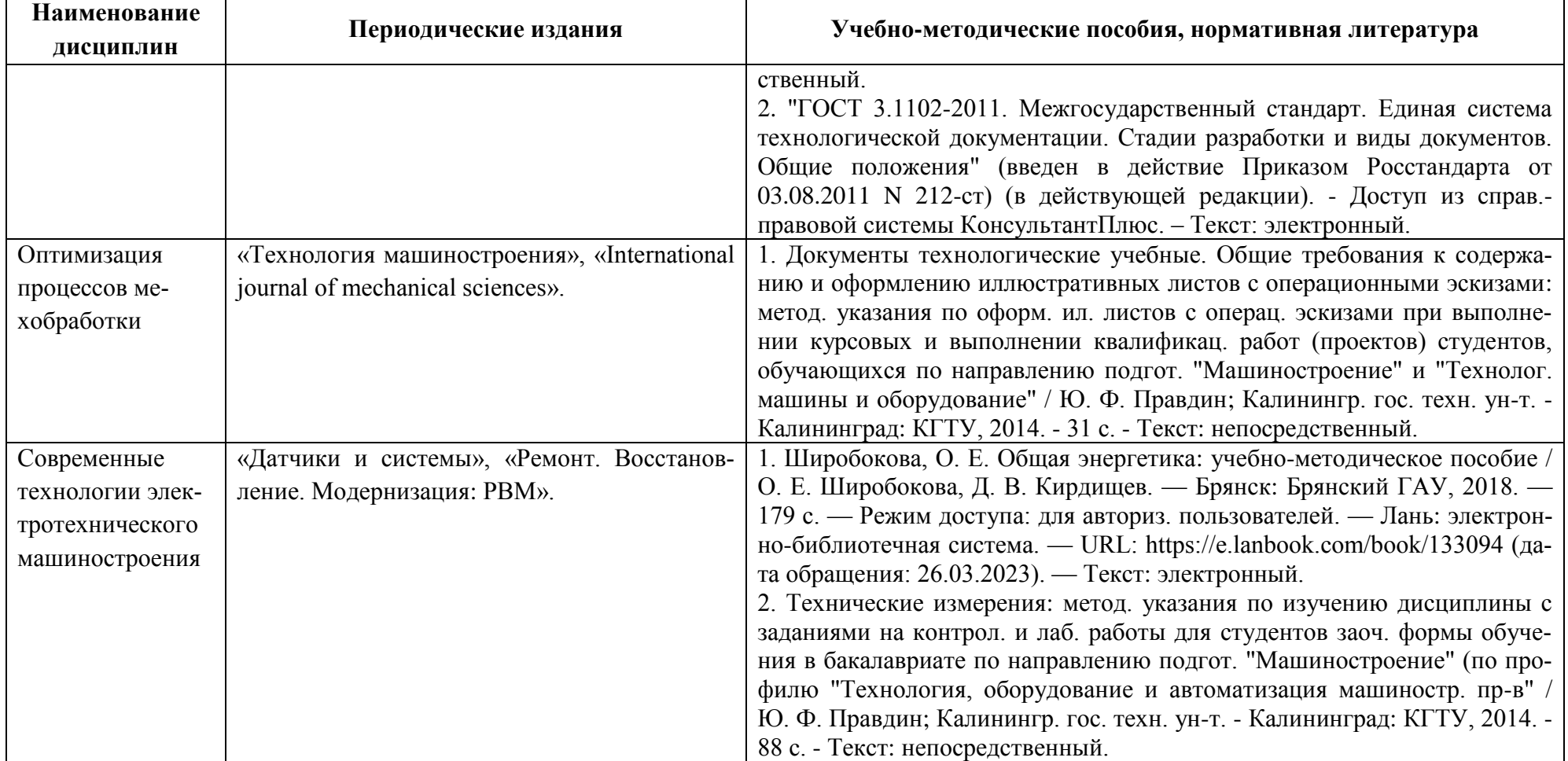

### **4 ИНФОРМАЦИОННЫЕ ТЕХНОЛОГИИ И ИНТЕРНЕТ-РЕСУРСЫ МОДУЛЯ**

#### **Информационные технологии**

В ходе освоения дисциплин, обучающиеся используют возможности интерактивной коммуникации со всеми участниками и заинтересованными сторонами образовательного процесса, ресурсы и информационные технологии посредством электронной информационной образовательной среды университета.

Перечень современных профессиональных баз данных и информационных справочных систем, к которым обучающимся по образовательной программе обеспечивается доступ (удаленный доступ), а также перечень лицензионного программного обеспечения определяется в рабочей программе и подлежит обновлению при необходимости.

#### **Электронные образовательные ресурсы:**

Российская образовательная платформа и конструктор бесплатных открытых онлайнкурсов и уроков - [https://stepik.org](https://stepik.org/)

Образовательная платформа - <https://openedu.ru/>

**Состав современных профессиональных баз данных (СПБД) и информационных справочных систем (ИСС).**

#### *Проектирование средств технологического оснащения операций:*

1. Реферативная и справочная база данных рецензируемой литературы Scopus www.scopus.com;

2. Политематическая реферативно-библиографическая и наукометрическая (библиомет-рическая) база данных Web of Science - https://apps.webofknowledge.com;

3. Научная электронная библиотека - www.elibrary.ru;

#### *Технология сборки изделий машиностроения:*

1. База данных «Открытая база ГОСТов» - https://standartgost.ru;

2. Информационно-тематический портал по отраслям машиностроение, механика и металлургия: http://mashmex.ru/mashinostroenie.html;

3. База данных «Инжиниринг – инженерное дело» Фонда регионального экономического развития «Инвестиции и регионы» - http://www.enng.ru;

4. База данных «Единая система конструкторской документации» - http://eskd.ru.

### *Теория сборочных цепей и методы достижения точности сборки:*

1. «Техэксперт»: профессиональные справочные системы - http://техэксперт.рус;

2. Информационная система «Технорматив»: https://www.technormativ.ru;

3. База данных «Стандарты и регламенты» Росстандарта: https://www.gost.ru/portal/gost//home/standarts;

4. Ростехнадзор: http://www.gosnadzor.ru.

#### *Оптимизация процессов мехобработки:*

1. Библиотека Машиностроителя: https://lib-bkm.ru;

2. Энциклопедия по машиностроению XXI: оборудование, материаловедение, механика и ... – содержит статьи, чертежи и собраны и классифицированы знания 6000 книг и учебников - http://mashxxl.info/index;

3. Электронная библиотека «Наука и техника»: предоставление открытого доступа к научно-популярным, учебным, методическим и просветительским изданиям (книги, статьи, журналы, издания НиТ) - http://n-t.ru.

#### *Современные технологии электротехнического машиностроения:*

1. База данных «Открытая база ГОСТов» - https://standartgost.ru;

2. Информационно-тематический портал по отраслям машиностроение, механика и металлургия: http://mashmex.ru/mashinostroenie.html;

3. База данных «Инжиниринг – инженерное дело» Фонда регионального экономического развития «Инвестиции и регионы» - http://www.enng.ru;

4. База данных «Единая система конструкторской документации» - http://eskd.ru.

#### **5 МАТЕРИАЛЬНО-ТЕХНИЧЕСКОЕ ОБЕСПЕЧЕНИЕ МОДУЛЯ**

Аудиторные занятия проводятся в специализированных аудиториях с мультимедийным оборудованием, в компьютерных классах, а также в других аудиториях университета согласно расписанию занятий.

Консультации проводятся в соответствии с расписанием консультаций.

Предэкзаменационные консультации проводится в аудиториях в соответствии с графиком консультаций.

Помещения для самостоятельной работы обучающихся оснащены компьютерной техникой с возможностью подключения к сети «Интернет» и обеспечением доступа в электронную информационно-образовательную среду университета.

При освоении модуля используется программное обеспечение общего назначения и специализированное программное обеспечение.

При проведении занятий также используются фрезерный станок с ЧПУ Wattsan A1 1313 и лазерный станок с ЧПУ Wattsan 1290 LT.

Перечень соответствующих помещений и их оснащения приведен в таблице 5.

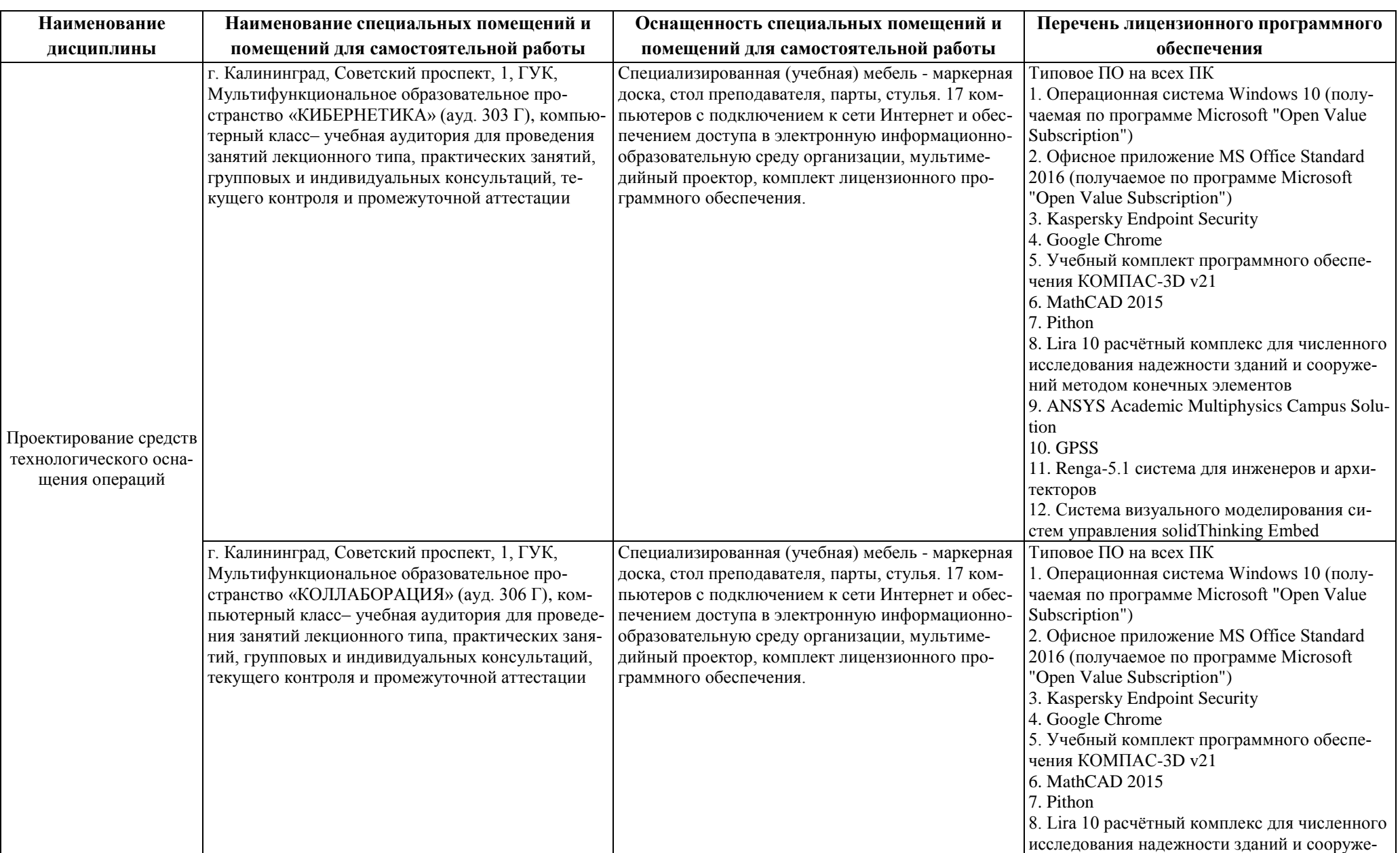

### Таблица 5 – Материально-техническое обеспечение модуля

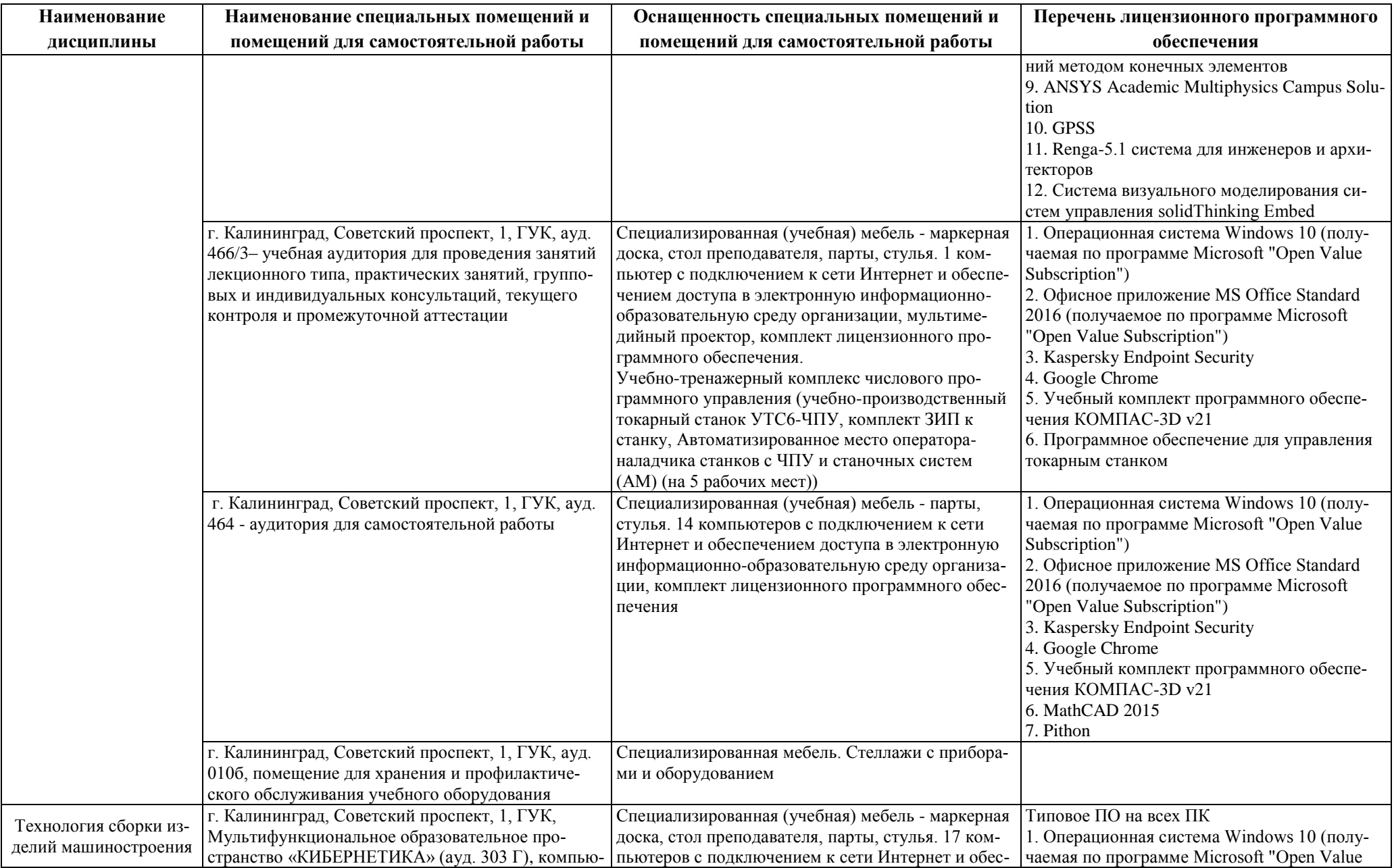

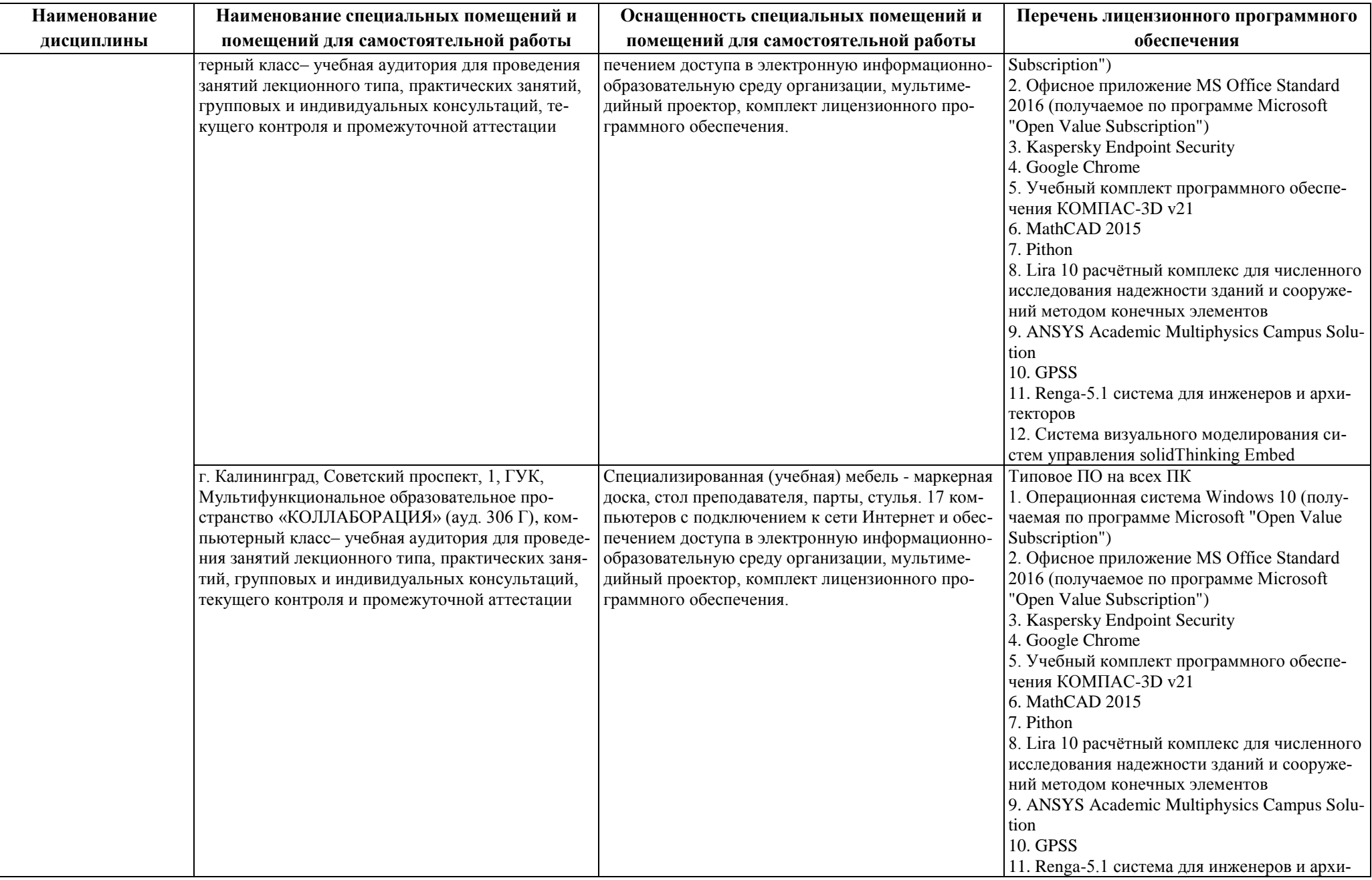

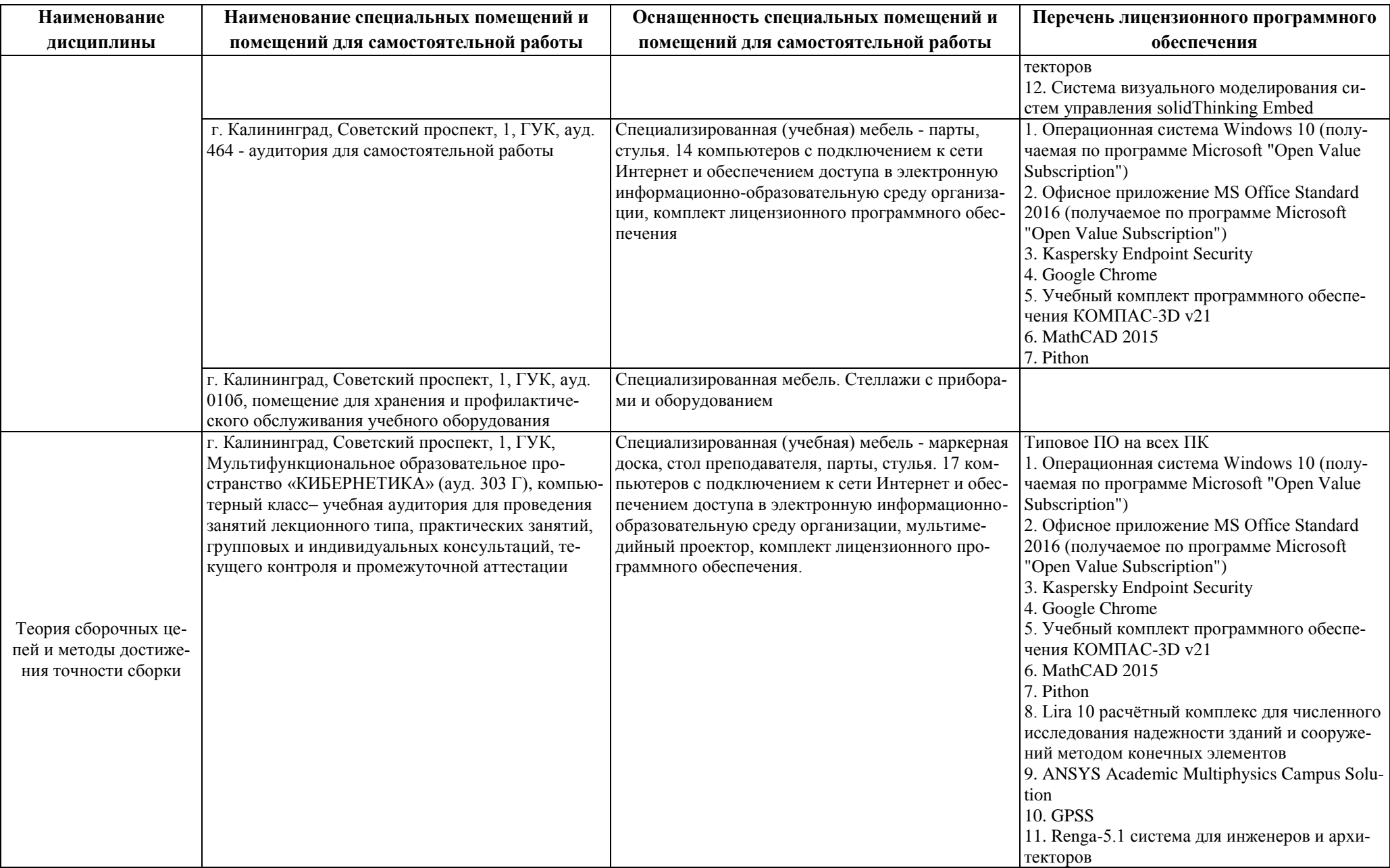

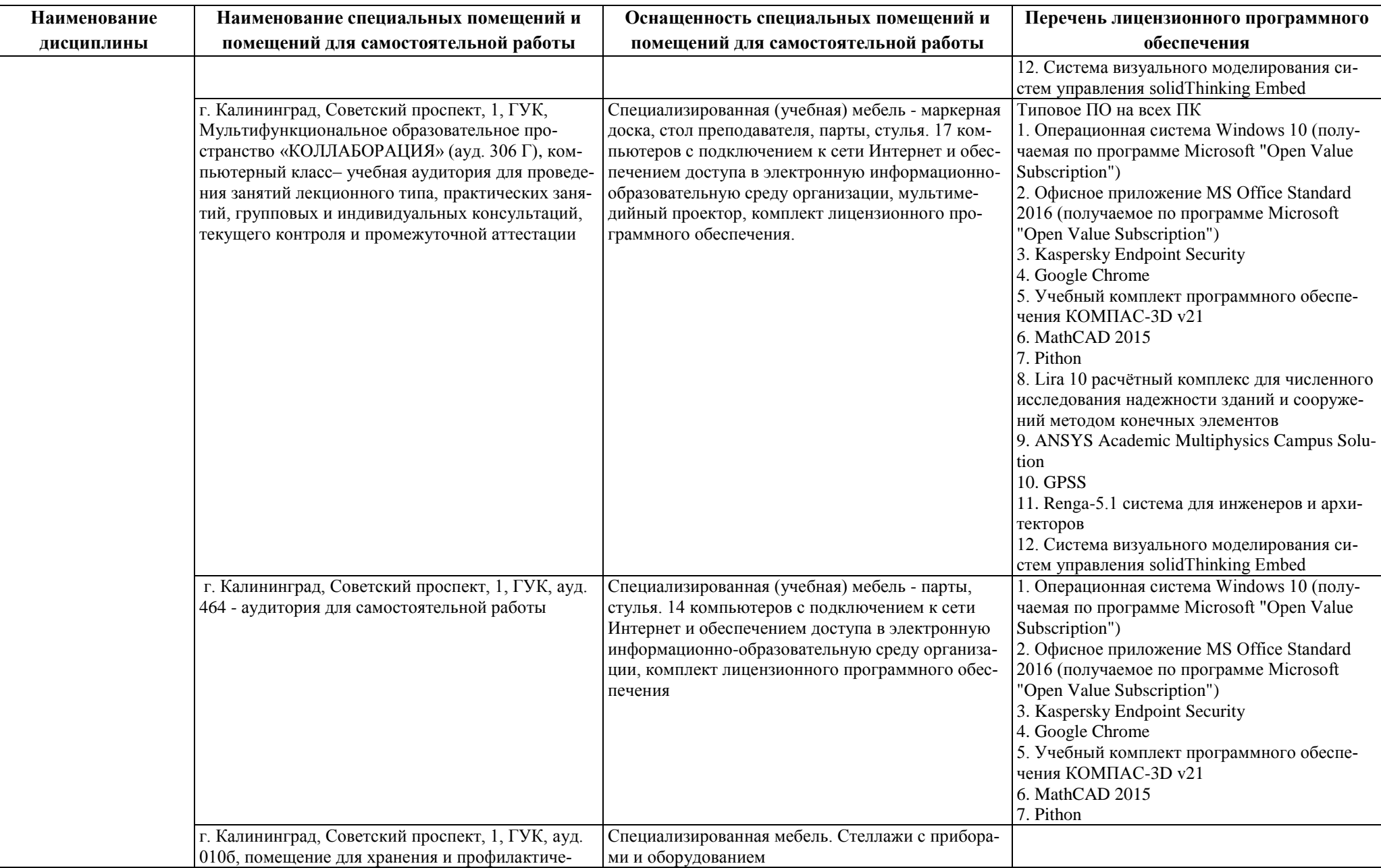

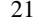

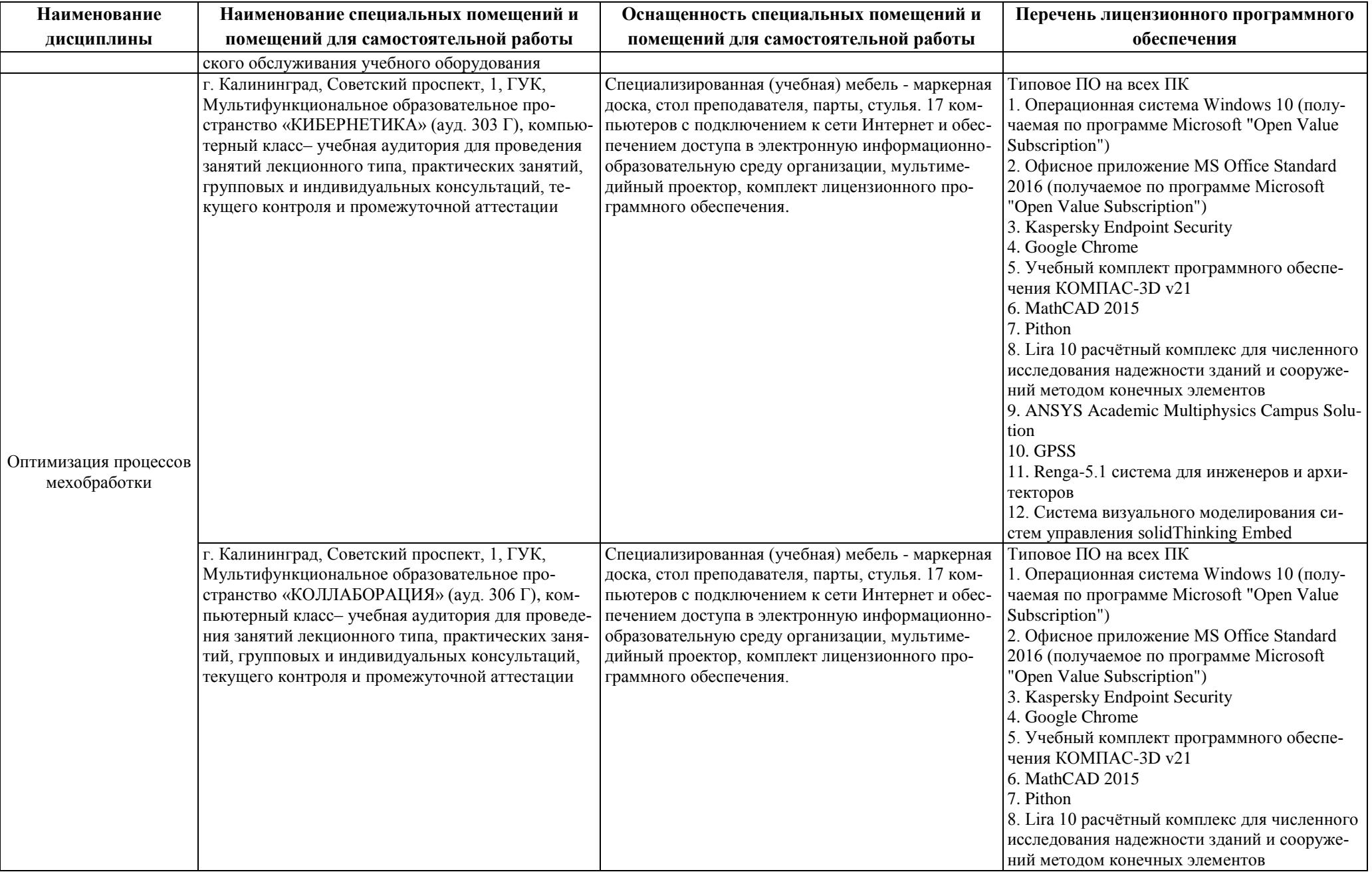

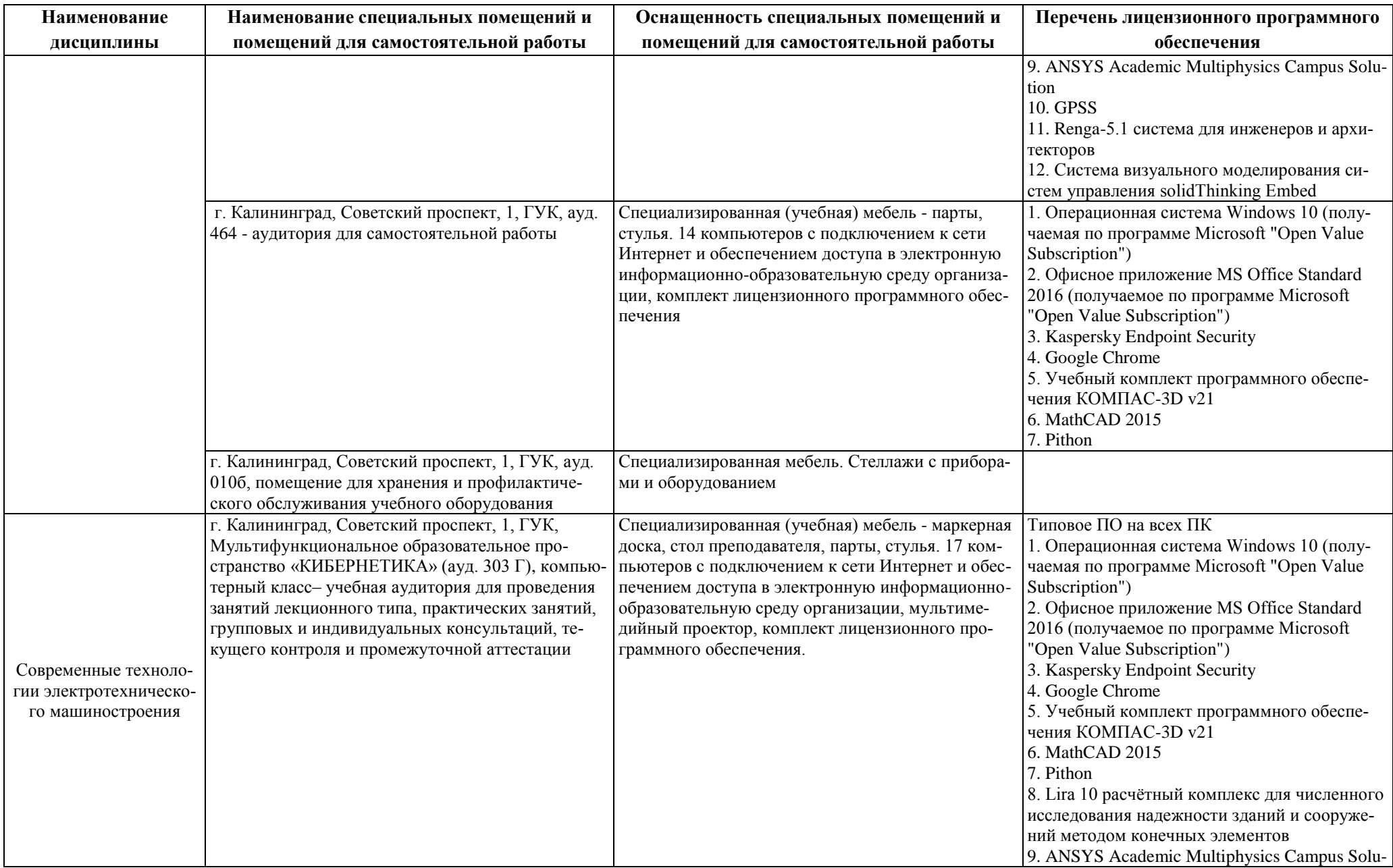

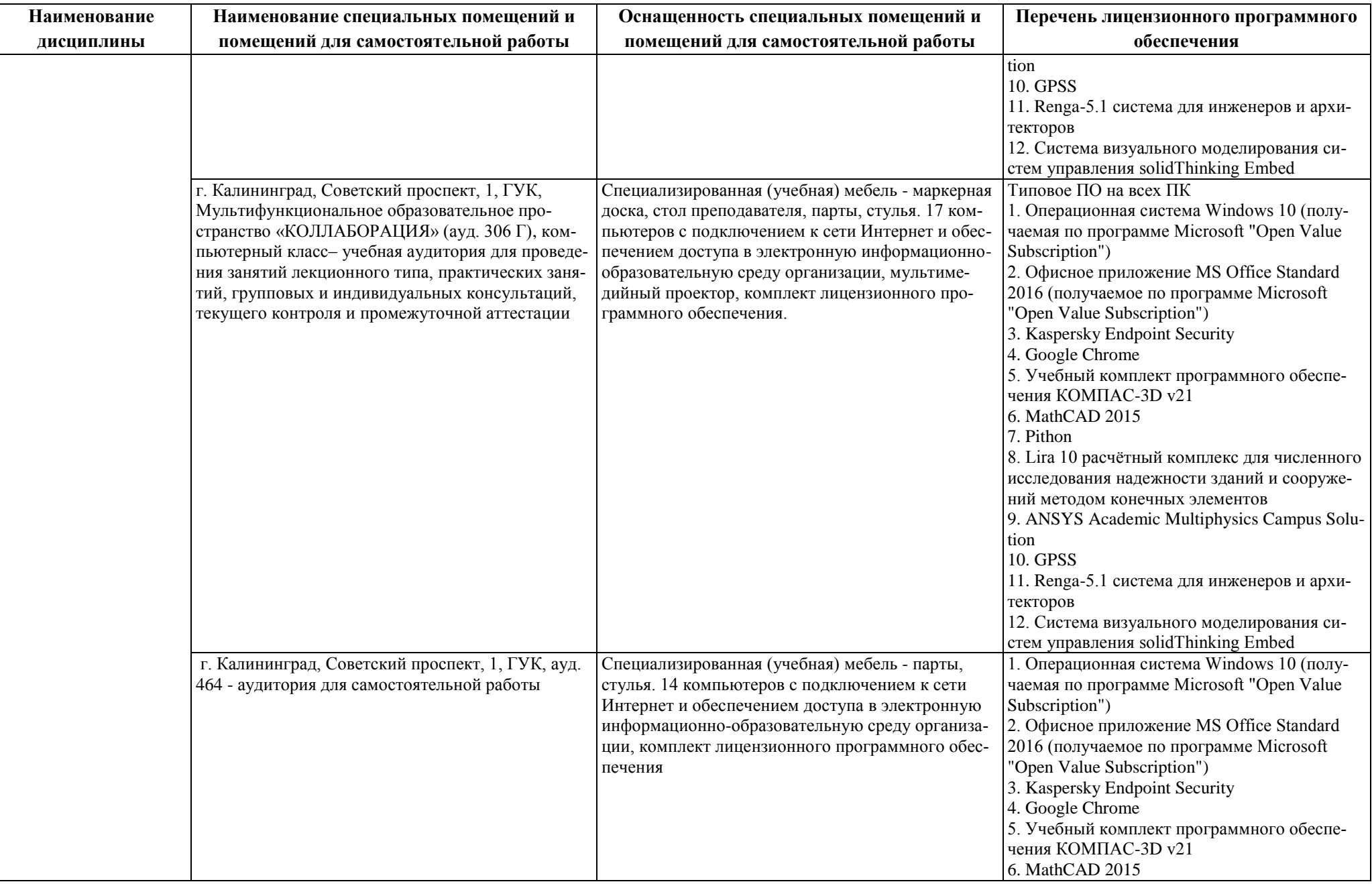

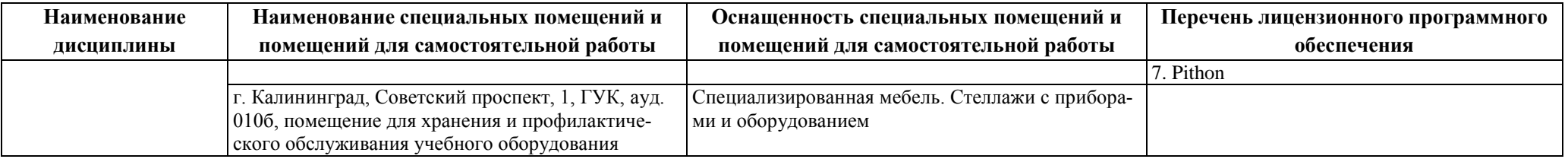

## **6 ФОНД ОЦЕНОЧНЫХ СРЕДСТВ ДЛЯ ПРОВЕДЕНИЯ АТТЕСТАЦИИ, СИСТЕМА ОЦЕНИВАНИЯ И КРИТЕРИИ ОЦЕНКИ**

6.1 Типовые контрольные задания и иные материалы, необходимые для оценки результатов освоения дисциплин модуля (в т.ч. в процессе освоения), а также методические материалы, определяющие процедуры этой оценки приводятся в приложении к рабочей программе модуля (утверждается отдельно).

6.2 Универсальная система оценивания результатов обучения включает в себя системы оценок: 1) «отлично», «хорошо», «удовлетворительно», «неудовлетворительно»; 2) «зачтено», «не зачтено»; 3) 100 – балльную/процентную систему и правило перевода оценок в пятибалльную систему (табл. 6).

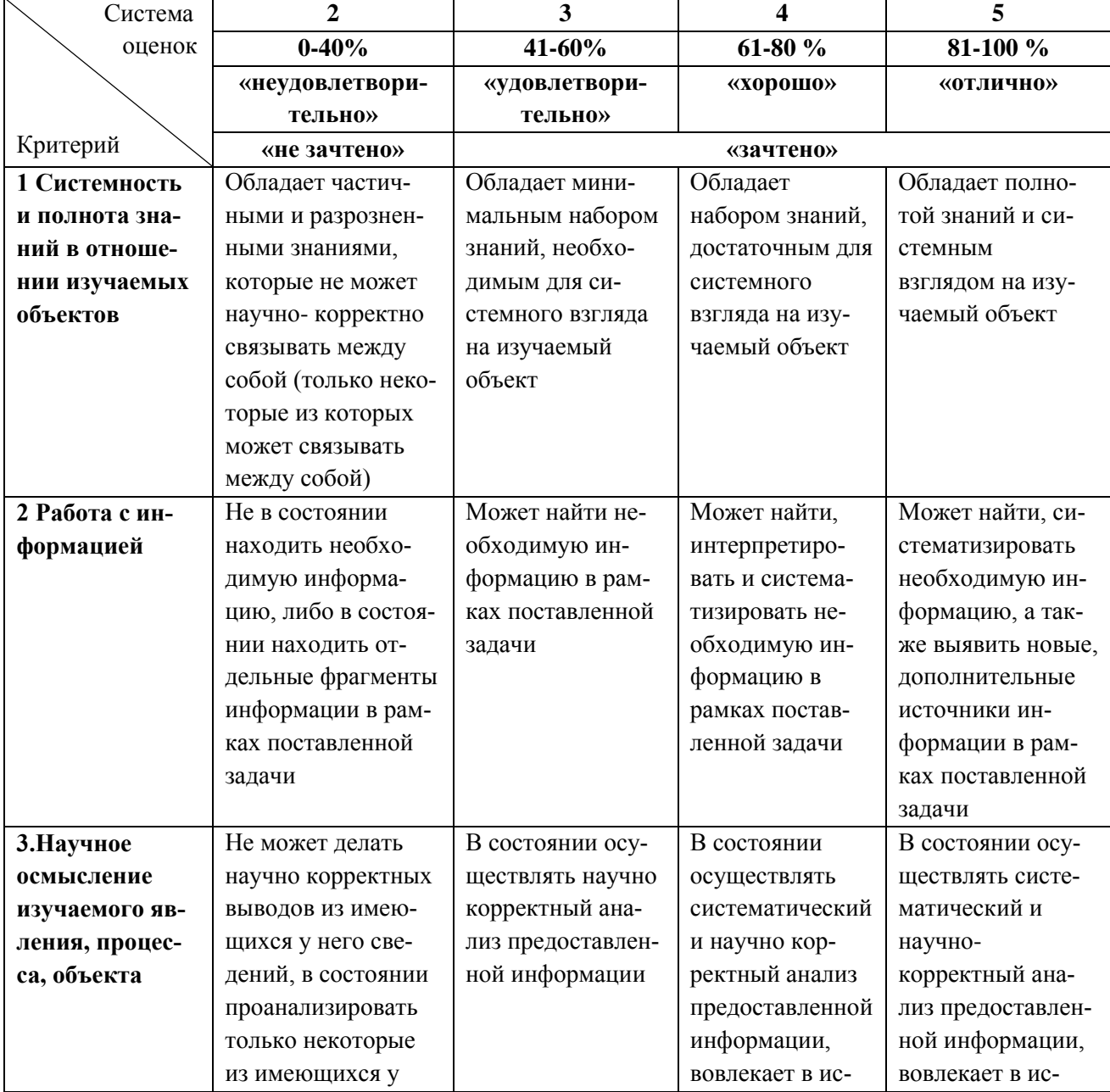

Таблица 6 – Система оценок и критерии выставления оценки

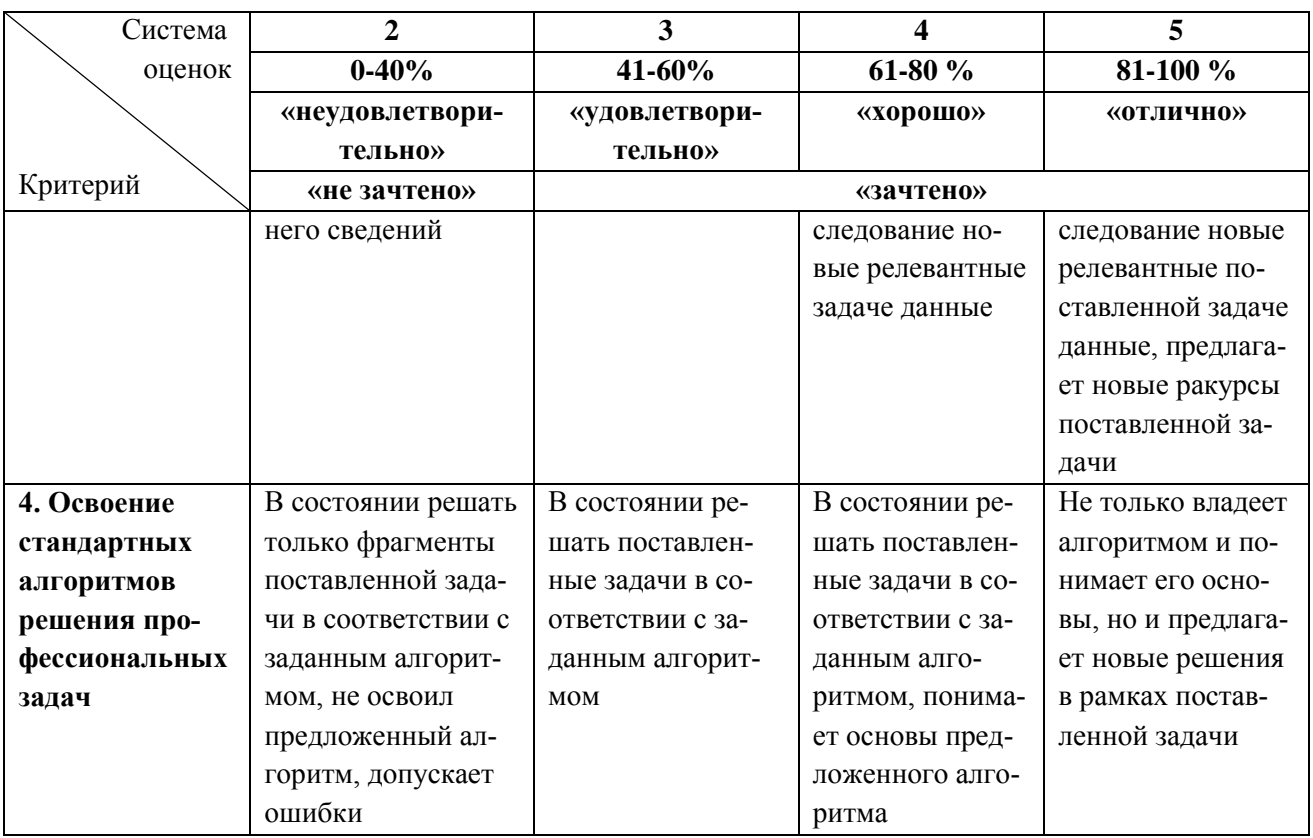

6.3 Оценивание результатов обучения может проводиться с применением электронного обучения, дистанционных образовательных технологий.

#### **7 СВЕДЕНИЯ О РАБОЧЕЙ ПРОГРАММЕ И ЕЕ СОГЛАСОВАНИИ**

Рабочая программа модуля «ООО «Завод Калининградгазавтоматика»» представляет собой компонент основной профессиональной образовательной программы магистратуры по направлению подготовки 15.04.01 Машиностроение.

Рабочая программа рассмотрена и одобрена на заседании кафедры инжиниринга технологического оборудования (протокол № 3 от 21.04.2022 г.).

Рабочая программа актуализирована. Изменения, дополнения рассмотрены и одобрены на заседании кафедры инжиниринга технологического оборудования (протокол № 6 от 30.03.2023 г.).

Заведующий кафедрой **УАД У НАСТЬ** НО.А. Фатыхов

Директор института (ДДДД) Верхотуров В.В.